Автор:

Эксплуатация решения vGate R2 for Hyper-V с точки зрения администратора.

Автор: Александр Самойленко Дата: 27/12/2014

В прошлых статьях мы рассказывали о продукте vGate R2 for Hyper-V, который позволяет проводить защищенную аутентификацию администраторов, разграничивать доступ к различным объектам инфраструктуры и проводить аудит событий безопасности. О возможностях этого продукта м[ы писали](http://www.securitycode.ru/products/vgate-dlya-hyper-v/) 

тут

, о настройке -

тут

[и](http://www.vmgu.ru/articles/vgate-r2-for-hyper-v-features) 

тут

[, а с](http://www.vmgu.ru/articles/vgate-r2-for-hyper-v-admin-and-examples)егодня мы поговорим о том, как выглядит повседневная эксплуатация решения со стороны администратора ИБ, который является также и администратором решения [vGa](http://www.vmgu.ru/articles/vgate-setting-up-network-configuration)te.

Итак, приведем сначала референсную архитектуру vGate R2 для инфраструктуры Hyper-V, к которой можно обращаться по ходу чтения статьи:

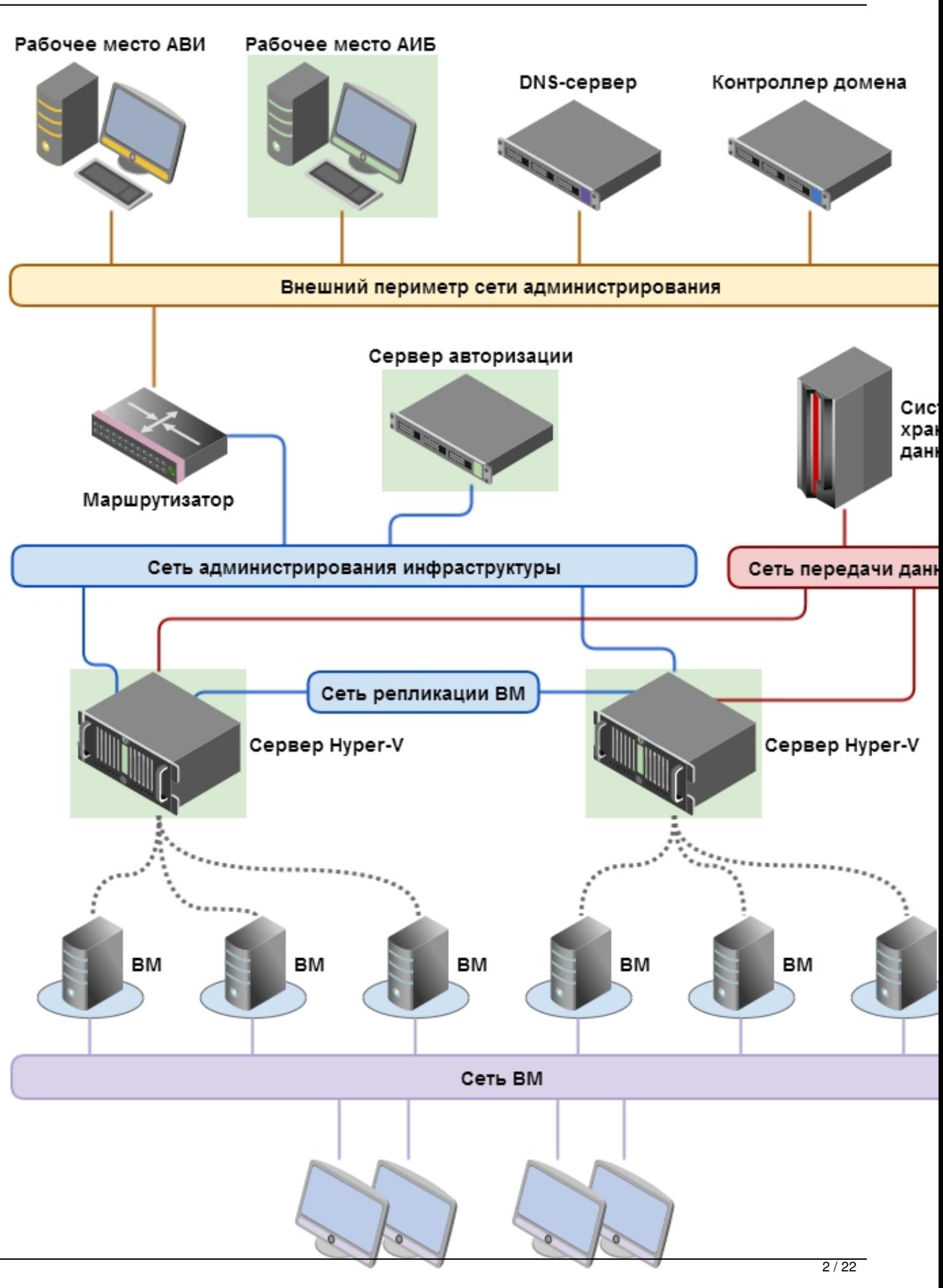

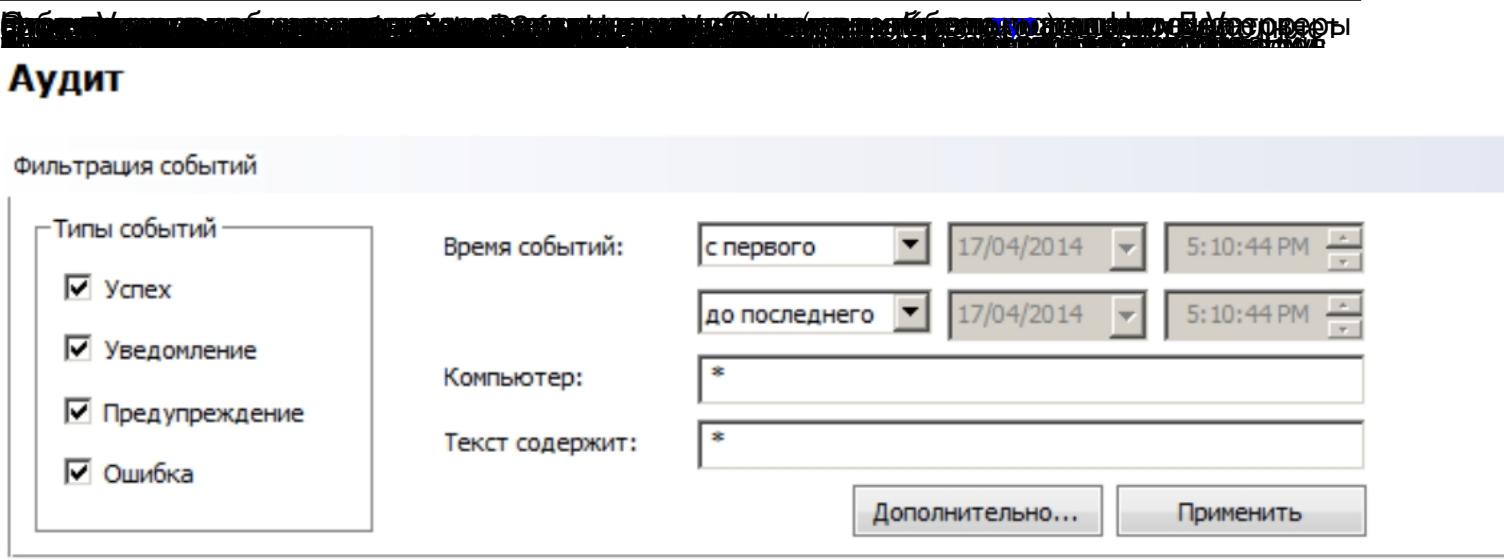

#### Список событий:

Всего объектов: 2000

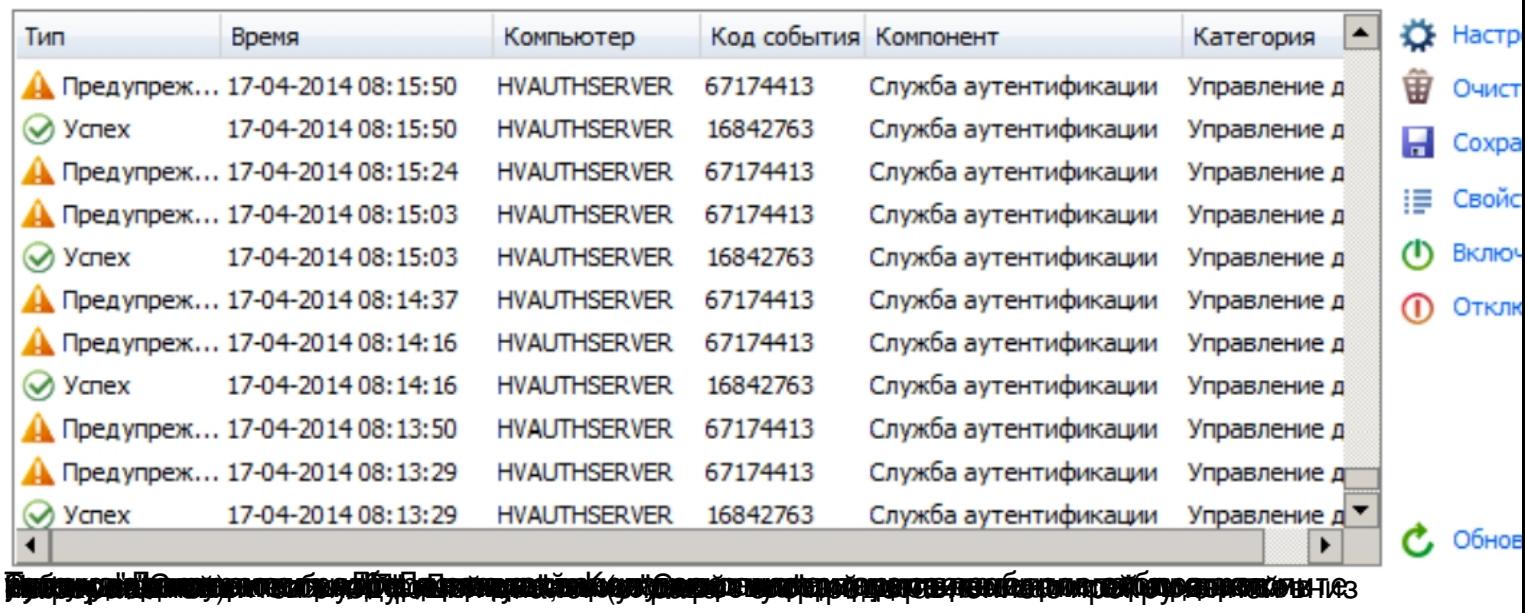

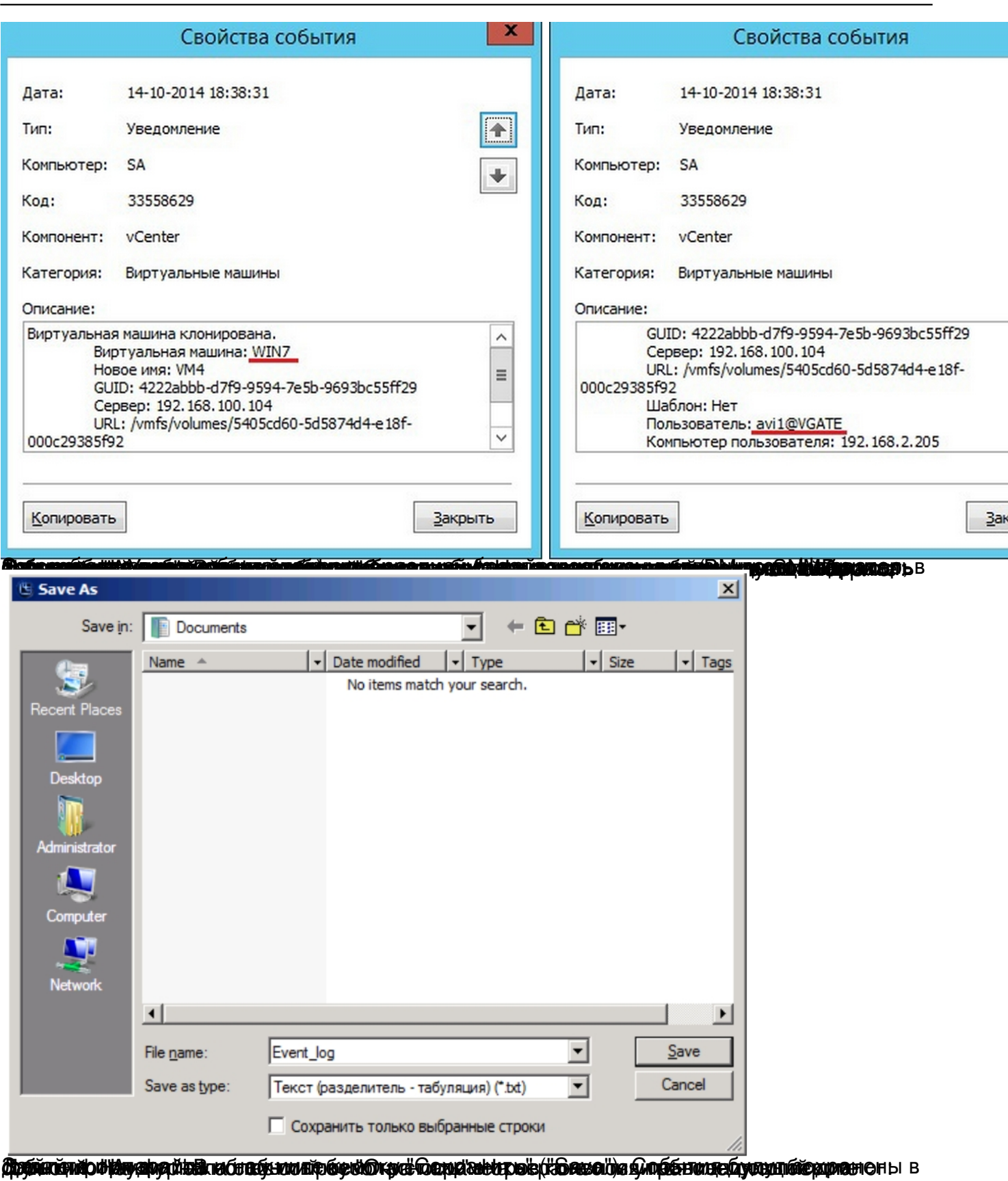

Автор: 27.12.14 20:10 -

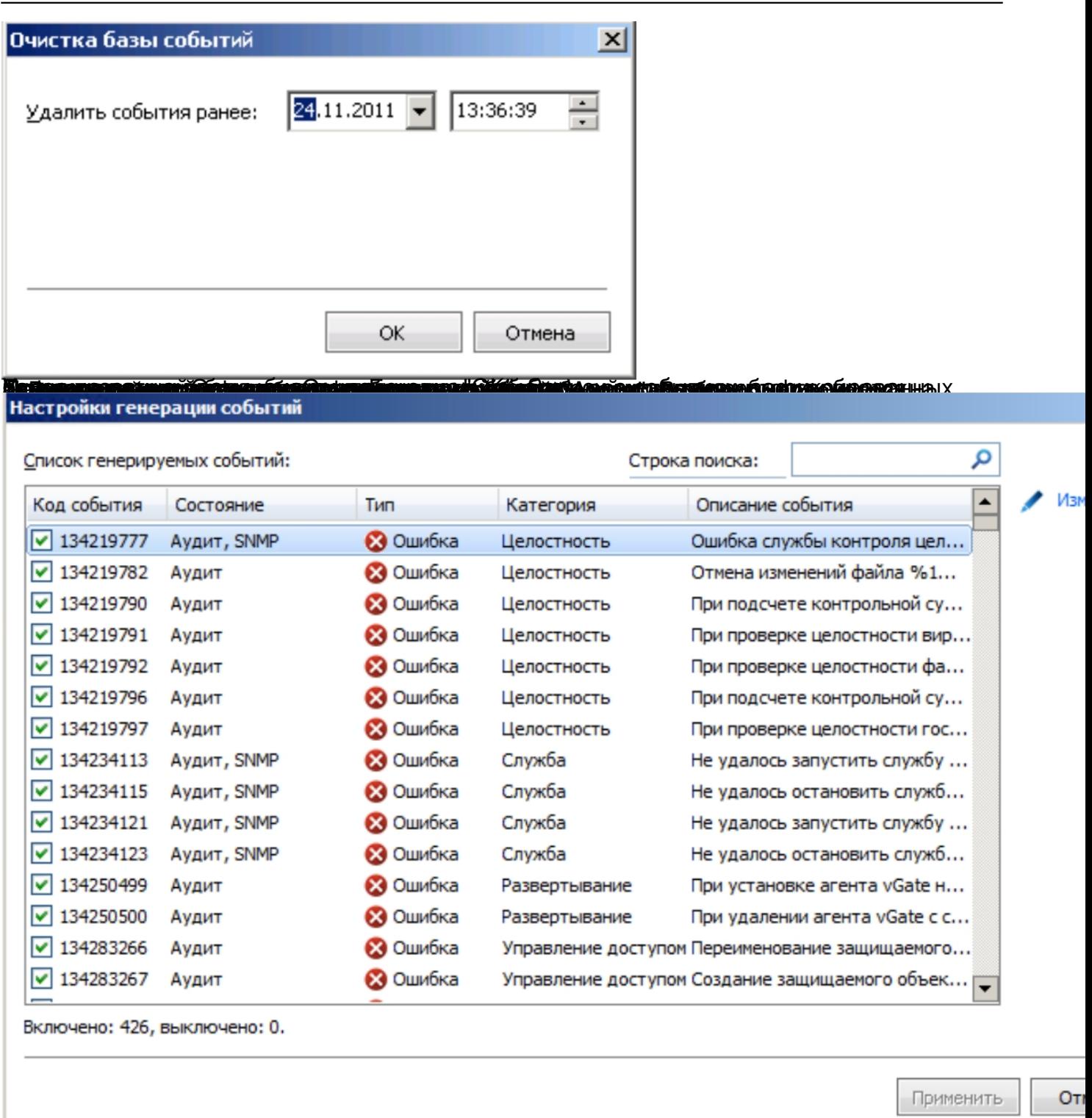

**ÉNTERIO QUALISTA CONSUMIDADES DE LA CONTEXA DE LA CONTEXA DE LA CONTEXA DE LA CONTEXA DE LA CONTEXA DE LA CONT** 

Автор: 27.12.14 20:10 -

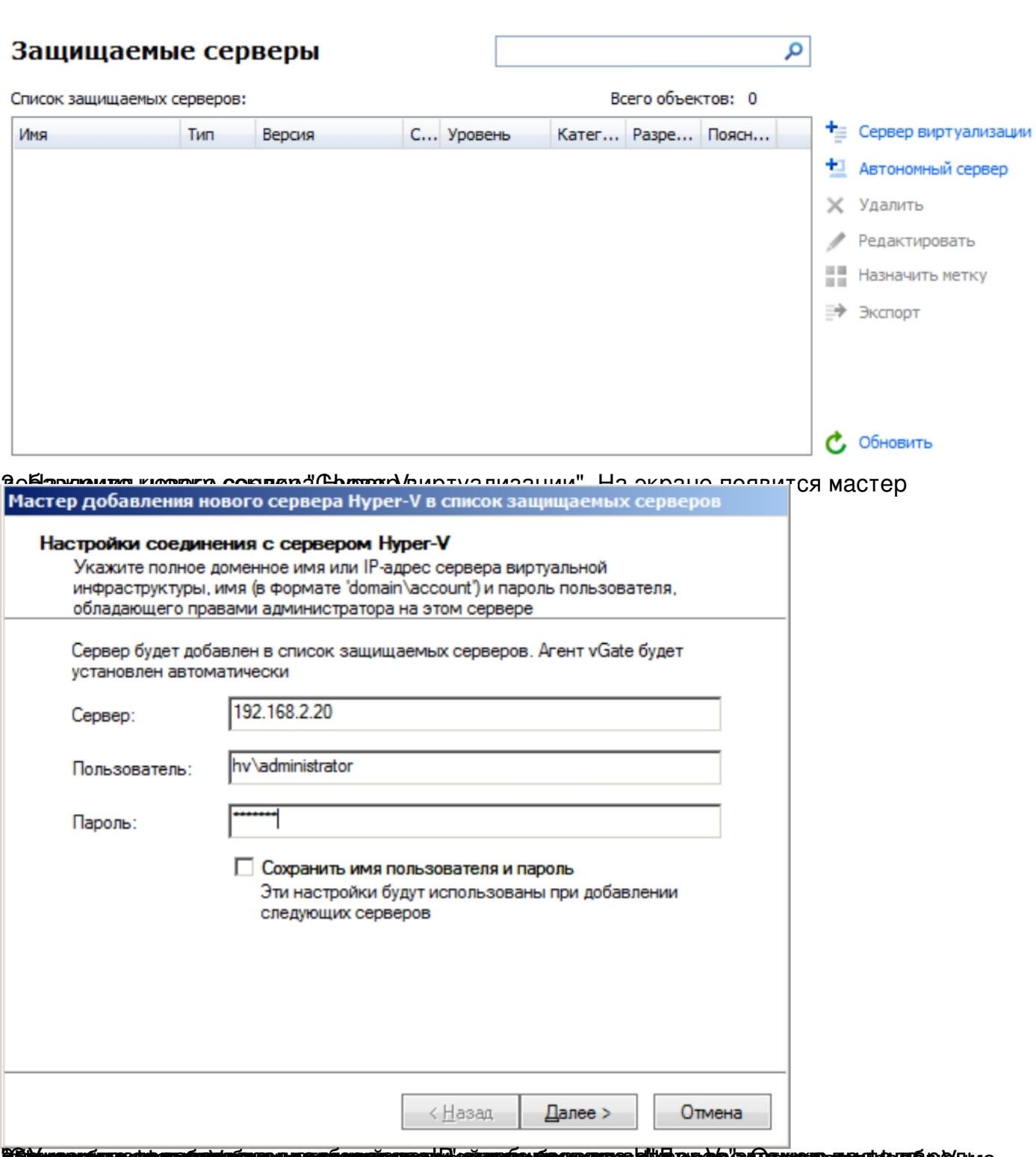

**ÖÖMMAANIARAAN LATUD TAUNGHARARAA TELAH TAUNGHARAAN KARA TAUNG KARA TAUNG KARA TAUNG KARA TAUNG KARA TELAH MEL** 

Автор: 27.12.14 20:10 -

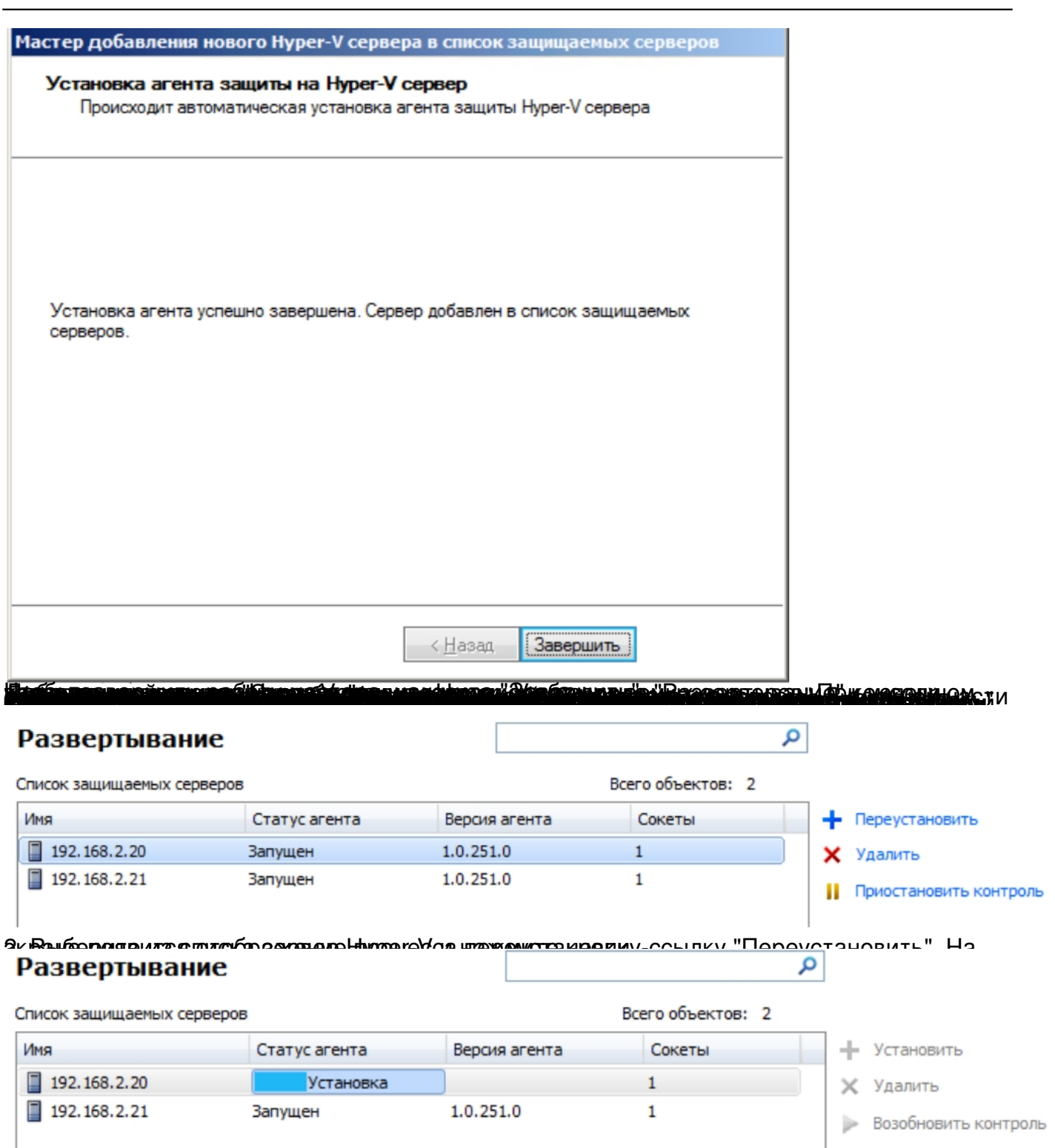

 $a$ генриа у выебрае монталоговор ванов жили выбрании модуля данного первера приметр "Статус

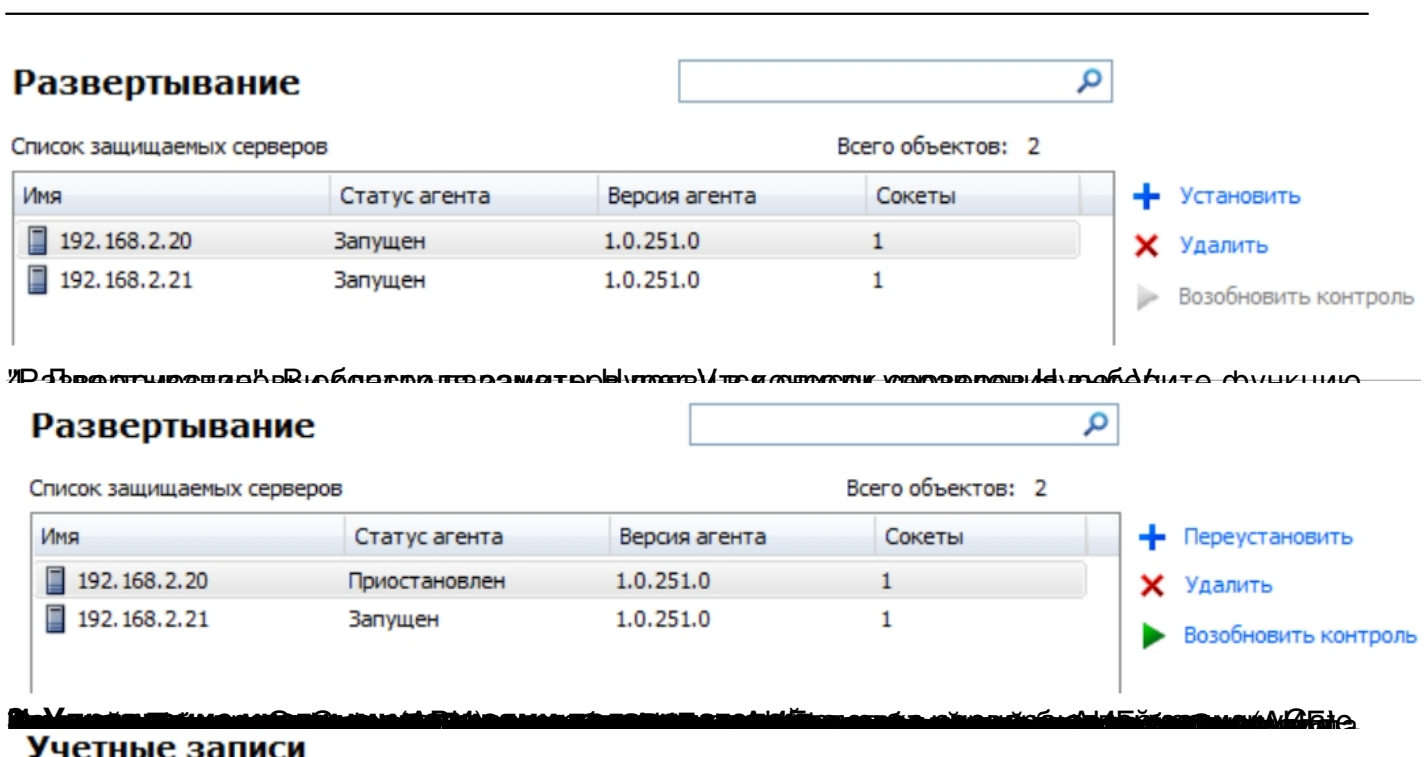

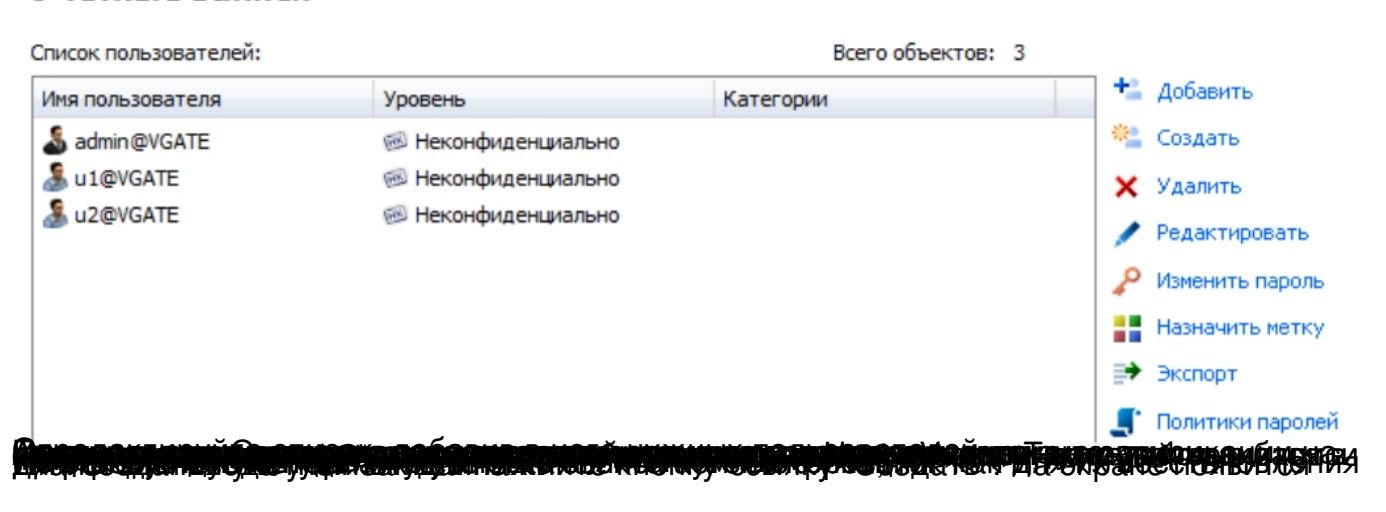

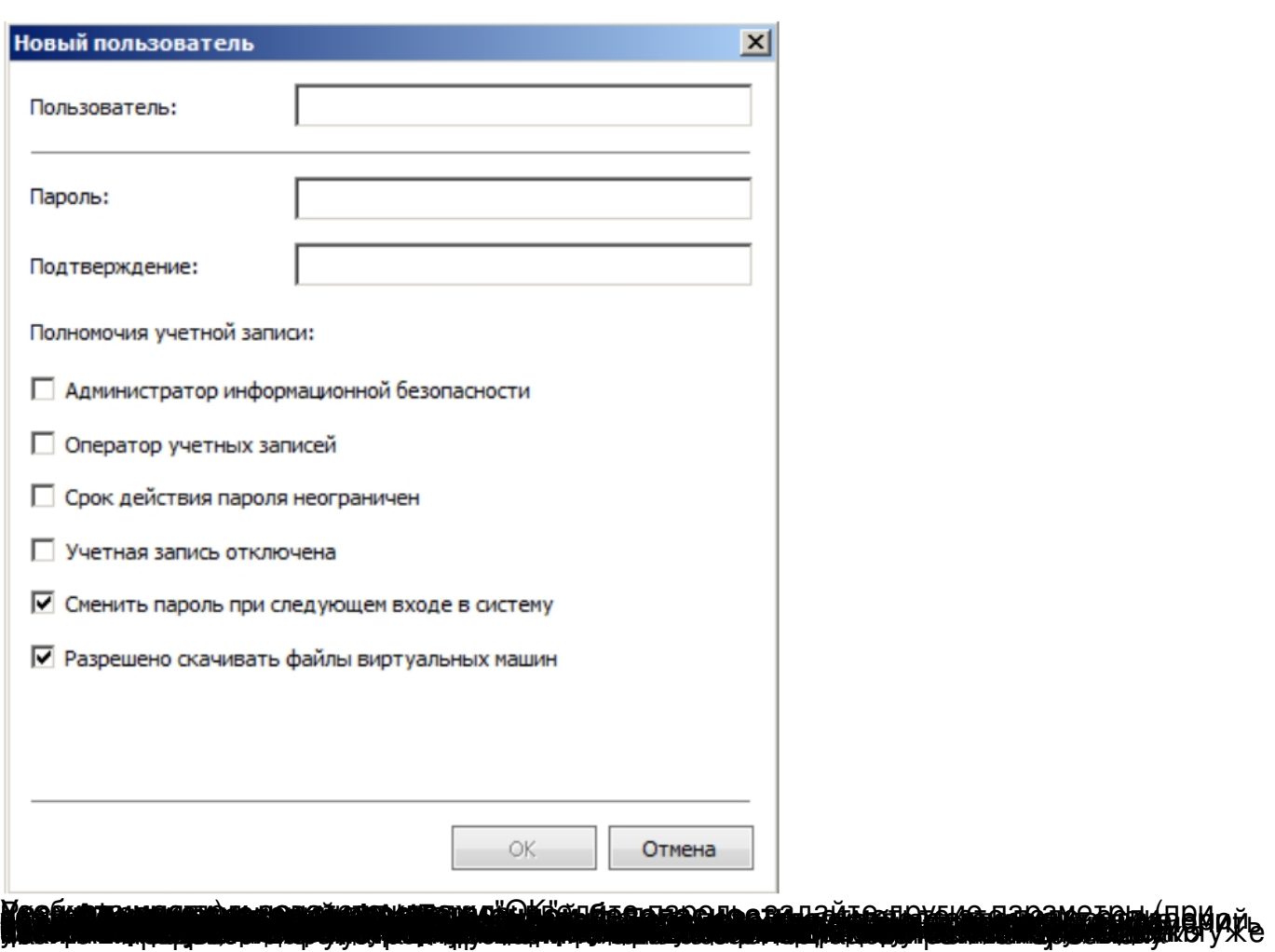

27.12.14 20:10 -

Автор:

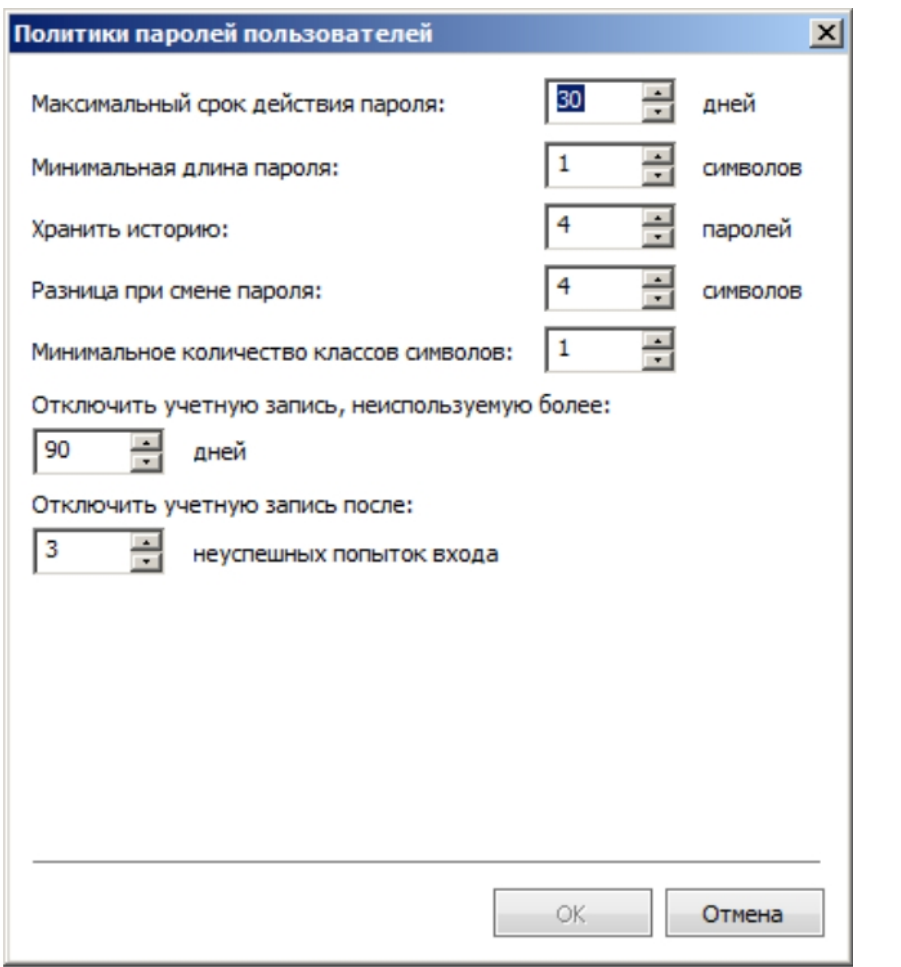

**jorgange ütfgen en galgkere Gregoria kan de grunde grunde grunde de grunde grunde in den annika grunde de** grun

![](_page_10_Picture_149.jpeg)

![](_page_11_Picture_87.jpeg)

![](_page_12_Picture_21.jpeg)

![](_page_13_Picture_19.jpeg)

Автор: 27.12.14 20:10 -

![](_page_14_Picture_32.jpeg)

**ПС наиболажный слив виклах более женщины при сливательном пользования полнительно пользования по темали услови** 

![](_page_15_Picture_35.jpeg)

![](_page_16_Picture_51.jpeg)

![](_page_17_Picture_25.jpeg)

Автор: 27.12.14 20:10 -

![](_page_18_Picture_22.jpeg)

4 к <del>Балю</del> пная в раздыдуще опшасе дана с явра был в обраблена риант "Использовать шаблон", на

![](_page_19_Picture_23.jpeg)

![](_page_20_Picture_52.jpeg)

Автор:

![](_page_21_Picture_48.jpeg)